# DISTRIBUTED CONSTRAINTS SATISFACTION

BE4M36MAS - Multiagent systems

#### <span id="page-1-0"></span>[CENTRALIZED CASE](#page-1-0)

<span id="page-2-0"></span>Find an assignment for variables that satisfy given constraints.

• 
$$
\mathcal{X} = \{x_1, \dots, x_n\}
$$
—set of variables to assign

• 
$$
\mathcal{D} = \{D_1, \ldots, D_n\} \longrightarrow \text{set of domains } (x_i \in D_i)
$$

• 
$$
C = \{C_1, \ldots, C_m\}
$$
—set of constraints

 $C_i \subseteq D_i \times \cdots \times D_i$ , denotes a *r*-ary constraint over variables  $x_{i_1}, \ldots, x_{i_r}$ 

<span id="page-3-0"></span>Solution: *n*-tuple  $(d_1, \dots, d_n)$ , such that:

• 
$$
d_i \in D_i
$$
, for  $1 \leq i \leq n$ 

•  $(d_{i_1},...,d_{i_r}) \in C_k$  for every constraint  $C_k \subseteq D_{i_1} \times \cdots \times D_{i_r}$ 

#### <span id="page-4-0"></span>Synchronized backtracking

```
v_i ← value from D_i consistent with (v_1, \ldots, v_{i-1});
if No such v_i exists then
    backtrack ;
else if i = n then
    stop ;
else
   ChooseValue(x_{i+1}, (v_1, \ldots, v_i));
end
```
Algorithm 1: ChooseValue( $x_i$ ,  $(v_1, \ldots, v_{i-1})$ )

#### <span id="page-5-0"></span>Enhancements?

 AC-3 algorithm? (arc consistency - e.g. combinatorial optimization)

## <span id="page-6-0"></span>[DISTRIBUTED CASE](#page-6-0)

<span id="page-7-0"></span>•  $\mathcal{X} = \{x_1, \ldots, x_n\}$  — set of variables to assign

• 
$$
\mathcal{D} = \{D_1, \ldots, D_n\}
$$
—set of domains  $(x_i \in D_i)$ 

• 
$$
C = \{C_1, \ldots, C_m\}
$$
—set of constraints

• 
$$
A = \{A_1, \ldots, A_k\}
$$
—set of agents

Every variable must be assigned to one of the agents.  $\rightarrow$  otherwise the DCSP problem is not fully defined <span id="page-8-0"></span>•  $\mathcal{X} = \{x_1, \ldots, x_n\}$  — set of variables to assign

• 
$$
\mathcal{D} = \{D_1, \ldots, D_n\}
$$
—set of domains  $(x_i \in D_i)$ 

• 
$$
C = \{C_1, \ldots, C_m\}
$$
—set of constraints

• 
$$
A = \{A_1, \ldots, A_k\}
$$
 — set of agents

Every variable must be assigned to one of the agents.  $\rightarrow$  otherwise the DCSP problem is not fully defined <span id="page-9-0"></span>•  $\mathcal{X} = \{x_1, \ldots, x_n\}$  — set of variables to assign

• 
$$
\mathcal{D} = \{D_1, \ldots, D_n\}
$$
—set of domains  $(x_i \in D_i)$ 

• 
$$
C = \{C_1, \ldots, C_m\}
$$
—set of constraints

• 
$$
A = \{A_1, \ldots, A_k\}
$$
 — set of agents

Every variable must be assigned to one of the agents.  $\rightarrow$  otherwise the DCSP problem is not fully defined

# <span id="page-10-0"></span>[Example](#page-10-0)

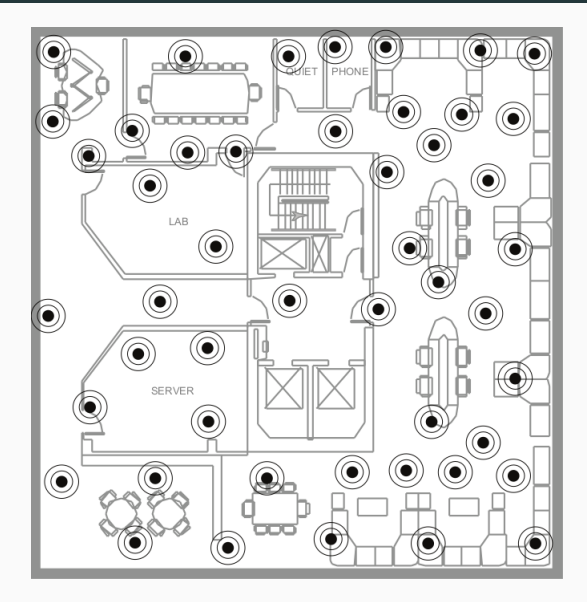

#### <span id="page-11-0"></span>[ASYNCHRONOUS BACKTRACKING](#page-11-0)

- <span id="page-12-0"></span>Every agent controls a single variable
- Constraints are binary
- Messages are delivered in a finite time (but this time may vary randomly)
- Messages from a single agent are delivered in the order they were sent

 $\rightarrow$  imagine an unreliable TCP/IP network

- <span id="page-13-0"></span>Total ordering of agents (priorities)
- Constraints he is involved in
- Domain of a variable controlled by himself
- <span id="page-14-0"></span>Current assignment
- Set of outgoing links ( $\sim$  who needs to know my assignment)
- Set of incoming links (∼ who will notify me about his
- Agent view agent's idea about current assignment of other agents

#### <span id="page-15-0"></span>Current assignment

- Set of outgoing links ( $\sim$  who needs to know my assignment)
- Set of incoming links (∼ who will notify me about his
- Agent view agent's idea about current assignment of other agents

 $\rightarrow$  May be out of sync!

- <span id="page-16-0"></span>Current assignment
- Set of outgoing links ( $\sim$  who needs to know my assignment)
- Set of incoming links (∼ who will notify me about his assignment)
- Agent view agent's idea about current assignment of other agents

- <span id="page-17-0"></span>Current assignment
- Set of outgoing links ( $\sim$  who needs to know my assignment)
- Set of incoming links (∼ who will notify me about his assignment)
- Agent view agent's idea about current assignment of other agents

- <span id="page-18-0"></span>Current assignment
- Set of outgoing links ( $\sim$  who needs to know my assignment)
- Set of incoming links (∼ who will notify me about his assignment)
- Agent view agent's idea about current assignment of other agents

- <span id="page-19-0"></span>John needs to arrange a meeting with Bob and Alice
- As all agents, he is a busy guy both meetings must happen in a single day
- Bob doesn't know about Alice's meeting and vice versa

<span id="page-20-0"></span> $\mathcal{X} = \{x_{\text{Alice}}, x_{\text{Bob}}, x_{\text{John}}\}$ Agent *i* controls variable  $x_i$ .

 $D_{\text{Alice}} = \{\text{Mon}, \text{Thu}\}\$  $D_{\text{John}} = \{ \text{Mon}, \text{True}, \text{ Thu} \}$ 

 $C = \{x_{\text{Bob}} = x_{\text{John}}, x_{\text{Alice}} = x_{\text{John}}\}$ 

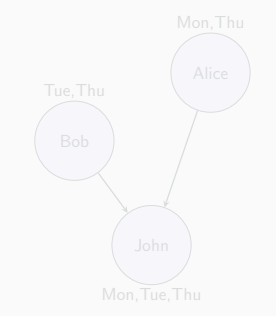

<span id="page-21-0"></span> $\mathcal{X} = \{x_{\text{Alice}}, x_{\text{Bob}}, x_{\text{John}}\}$ Agent *i* controls variable  $x_i$ .

 $D_{\text{Alice}} = \{\text{Mon}, \text{Thu}\}\$  $D_{\text{John}} = \{ \text{Mon}, \text{True}, \text{ Thu} \}$ 

 $C = \{x_{\text{Bob}} = x_{\text{John}}, x_{\text{Alice}} = x_{\text{John}}\}$ 

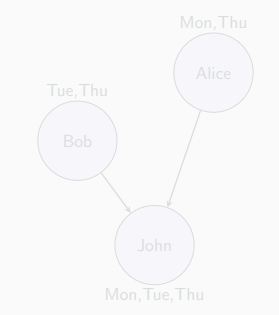

<span id="page-22-0"></span> $\mathcal{X} = \{x_{\text{Alice}}, x_{\text{Bob}}, x_{\text{John}}\}$ Agent *i* controls variable  $x_i$ .

 $D = \{D_{\text{Alice}}, D_{\text{Bob}}, D_{\text{John}}\}$  $D_{\text{Alice}} = \{\text{Mon}, \text{Thu}\}\$  $D_{\text{lobn}} = \{ \text{Mon}, \text{True}, \text{Thu} \}$ 

 $C = \{x_{\text{Bob}} = x_{\text{John}}, x_{\text{Alice}} = x_{\text{John}}\}$ 

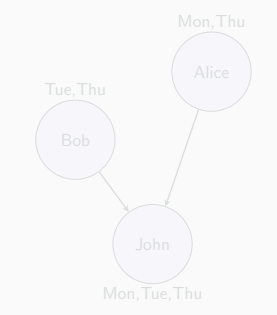

<span id="page-23-0"></span> $\mathcal{X} = \{x_{\text{Alice}}, x_{\text{Bob}}, x_{\text{John}}\}$ Agent *i* controls variable  $x_i$ .

 $D = \{D_{\text{Alice}}, D_{\text{Bob}}, D_{\text{John}}\}$  $D_{\text{Alice}} = \{\text{Mon}, \text{Thu}\}\$  $D_{\text{Bob}} = \{\text{True}, \text{ Thu}\}\$  $D_{\text{John}} = \{ \text{Mon}, \text{True}, \text{ Thu} \}$ 

 $C = \{x_{\text{Boh}} = x_{\text{lohn}}, x_{\text{Alice}} = x_{\text{lohn}}\}$ 

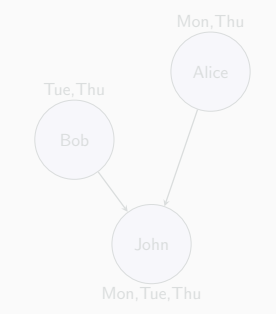

<span id="page-24-0"></span> $\mathcal{X} = \{x_{\text{Alice}}, x_{\text{Bob}}, x_{\text{John}}\}$ Agent *i* controls variable  $x_i$ .

$$
\mathcal{D} = \{D_{\text{Alice}}, D_{\text{Bob}}, D_{\text{John}}\}
$$
\n
$$
D_{\text{Alice}} = \{\text{Mon}, \text{Thu}\}
$$
\n
$$
D_{\text{Bob}} = \{\text{Tue}, \text{Thu}\}
$$
\n
$$
D_{\text{John}} = \{\text{Mon}, \text{Tue}, \text{Thu}\}
$$

$$
\mathcal{C} = \{x_{\text{Bob}} = x_{\text{John}}, x_{\text{Alice}} = x_{\text{John}}\}
$$

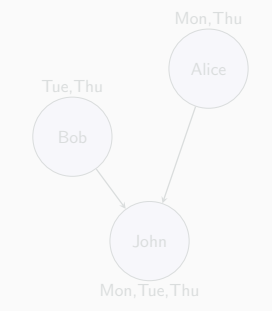

<span id="page-25-0"></span> $\mathcal{X} = \{x_{\text{Alice}}, x_{\text{Bob}}, x_{\text{John}}\}$ Agent *i* controls variable  $x_i$ .

$$
\mathcal{D} = \{D_{\text{Alice}}, D_{\text{Bob}}, D_{\text{John}}\}
$$
\n
$$
D_{\text{Alice}} = \{\text{Mon}, \text{Thu}\}
$$
\n
$$
D_{\text{Bob}} = \{\text{Tue}, \text{Thu}\}
$$
\n
$$
D_{\text{John}} = \{\text{Mon}, \text{Tue}, \text{Thu}\}
$$

$$
\mathcal{C} = \{x_{\text{Bob}} = x_{\text{John}}, x_{\text{Alice}} = x_{\text{John}}\}
$$

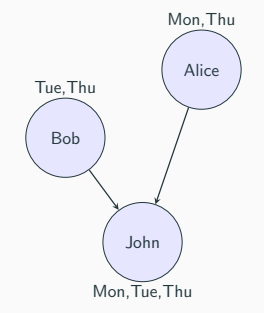

<span id="page-26-0"></span>Alice: ∅ Bob: ∅ John: ∅

Let's all propose a date and see what happens!

 $Bob \rightarrow John$ :  $Ok?(Bob \rightarrow True)$ 

 $\text{Alice} \rightarrow \text{John}$  $Ok?$ (Alice  $\rightarrow$  Mon)

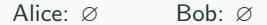

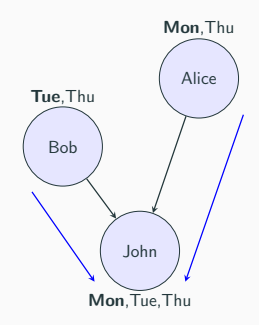

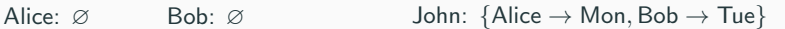

<span id="page-27-0"></span>Alice: ∅ Bob: ∅ John: {Alice  $\rightarrow$  Mon, Bob  $\rightarrow$  Tue}

John: Argh, I wanted to have both meetings in one day :-( Let's make them change their minds...

John  $\rightarrow$  Bob:  $Nogood({Bob} \rightarrow True, Alice \rightarrow Mon)$ 

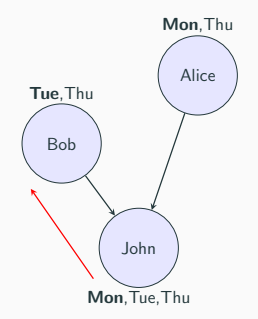

Alice:  $\varnothing$  Bob: {Alice  $\rightarrow$  Mon} John: {Alice  $\rightarrow$  Mon}

<span id="page-28-0"></span>Alice:  $\varnothing$  Bob: {Alice  $\rightarrow$  Mon} John: {Alice  $\rightarrow$  Mon}

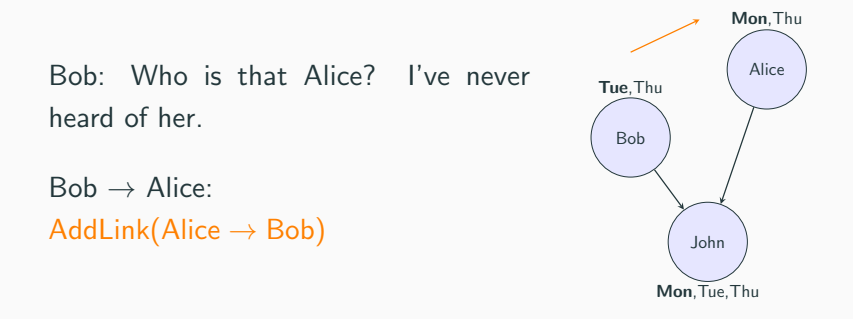

Alice:  $\varnothing$  Bob: {Alice  $\rightarrow$  Mon} John: {Alice  $\rightarrow$  Mon}

<span id="page-29-0"></span>Alice:  $\varnothing$  Bob: {Alice  $\rightarrow$  Mon} John: {Alice  $\rightarrow$  Mon}

Bob: John told me that the meeting cannot happen on Tuesday if Alice opts for Monday. Let's try Thursday then...

 $Bob \rightarrow John$ :  $Ok?(Bob \rightarrow Thu)$ 

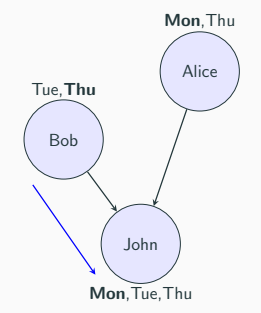

Alice:  $\varnothing$  Bob: {Alice  $\rightarrow$  Mon} John: {Alice  $\rightarrow$  Mon, Bob  $\rightarrow$  Thu}

<span id="page-30-0"></span>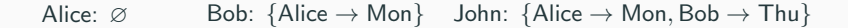

Alice: Bob, why are you so curious?

 $Alice \rightarrow Bob$ :  $Ok?$ (Alice  $\rightarrow$  Mon)

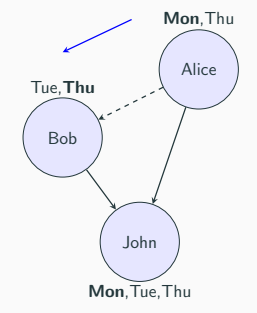

Alice:  $\varnothing$  Bob: {Alice  $\rightarrow$  Mon} John: {Alice  $\rightarrow$  Mon, Bob  $\rightarrow$  Thu}

<span id="page-31-0"></span>Alice:  $\varnothing$  Bob: {Alice  $\rightarrow$  Mon} John: {Alice  $\rightarrow$  Mon, Bob  $\rightarrow$  Thu}

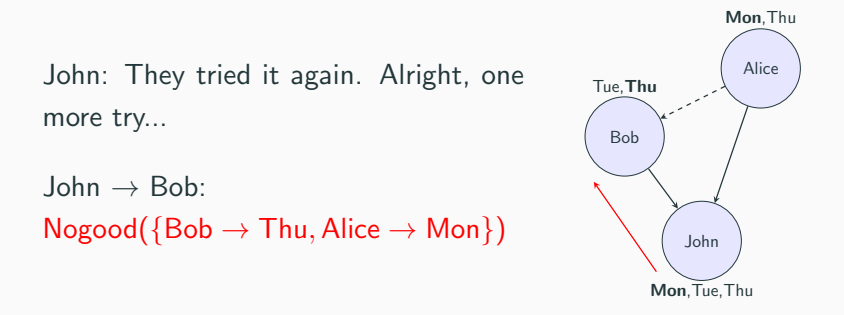

Alice:  $\varnothing$  Bob: {Alice  $\rightarrow$  Mon} John: {Alice  $\rightarrow$  Mon}

<span id="page-32-0"></span>Alice:  $\varnothing$  Bob: {Alice  $\rightarrow$  Mon} John: {Alice  $\rightarrow$  Mon}

Bob: I have run out of options. It's up to Alice now...

 $Bob \rightarrow Alice$ :  $Nogood({$  {Alice  $\rightarrow$  Mon })

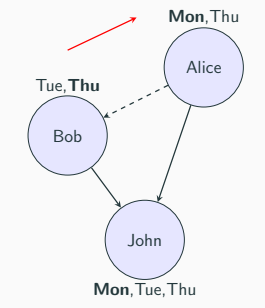

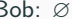

Alice:  $\varnothing$  Bob:  $\varnothing$  John: {Alice  $\rightarrow$  Mon}

<span id="page-33-0"></span>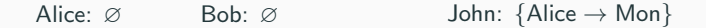

Alice: I have one more option, let's try Thursday.

```
Alice \rightarrow Bob, John:
Ok?({\text{Alice} \rightarrow \text{ Thu}})
```
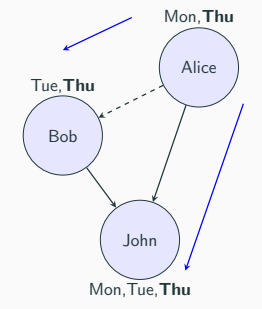

Alice:  $\varnothing$  Bob: {Alice  $\rightarrow$  Thu} John: {Alice  $\rightarrow$  Thu}

<span id="page-34-0"></span>Alice:  $\varnothing$  Bob: {Alice  $\rightarrow$  Thu} John: {Alice  $\rightarrow$  Thu}

John: Finally. Thursday seems like a viable option.

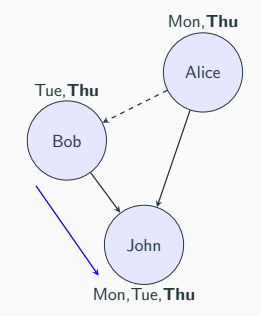

Alice:  $\varnothing$  Bob: {Alice  $\rightarrow$  Thu} John: {Alice  $\rightarrow$  Thu, Bob  $\rightarrow$  Thu}

<span id="page-35-0"></span>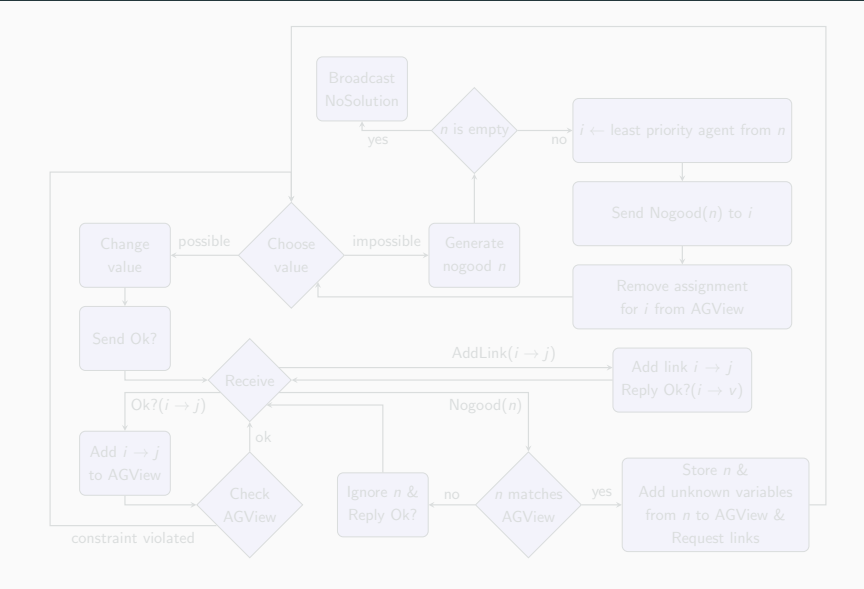

<span id="page-36-0"></span>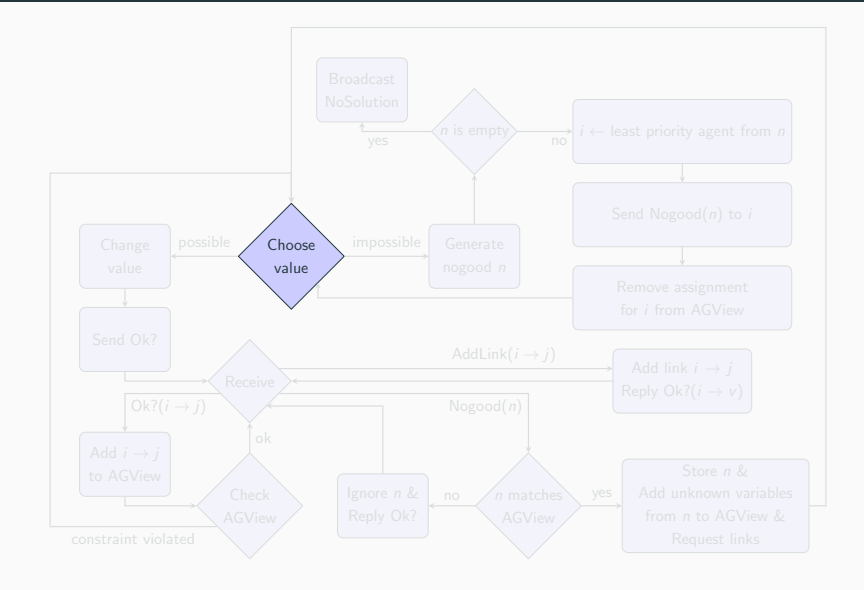

<span id="page-37-0"></span>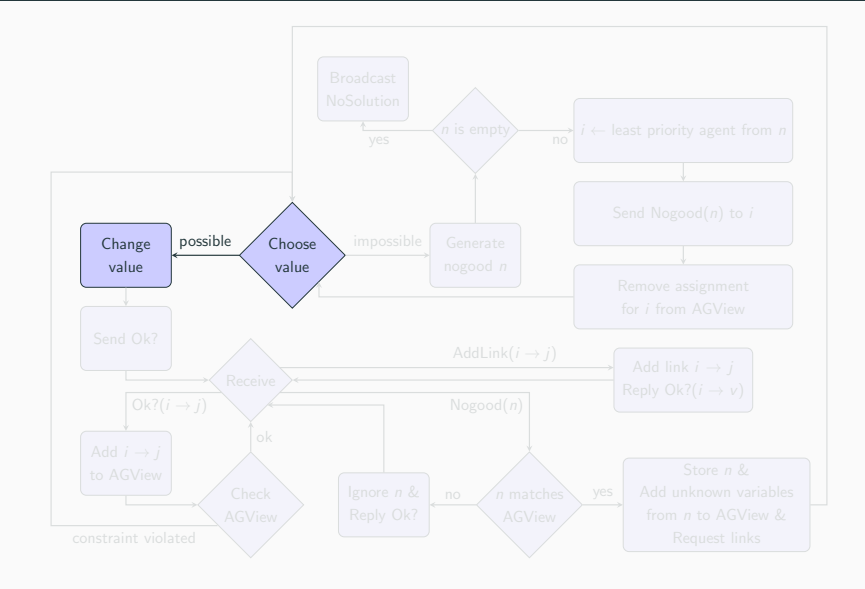

<span id="page-38-0"></span>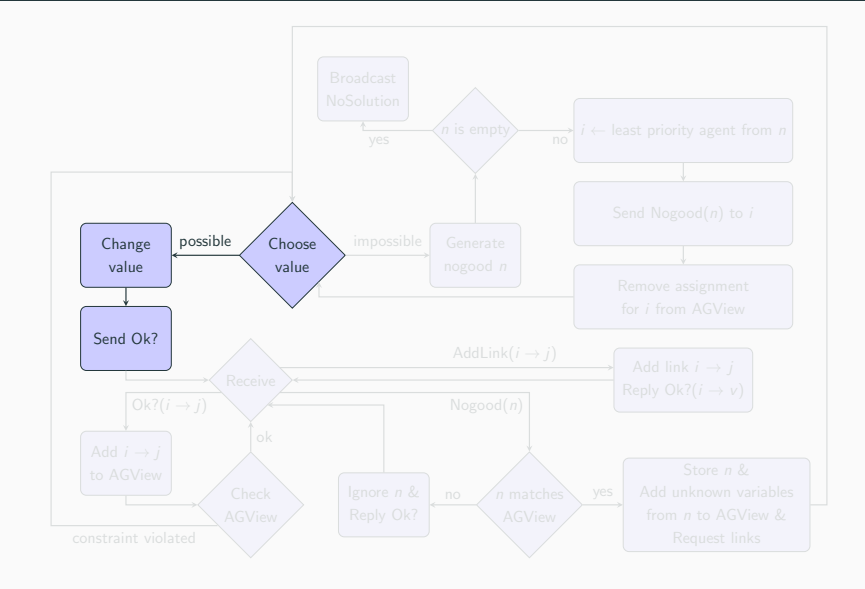

<span id="page-39-0"></span>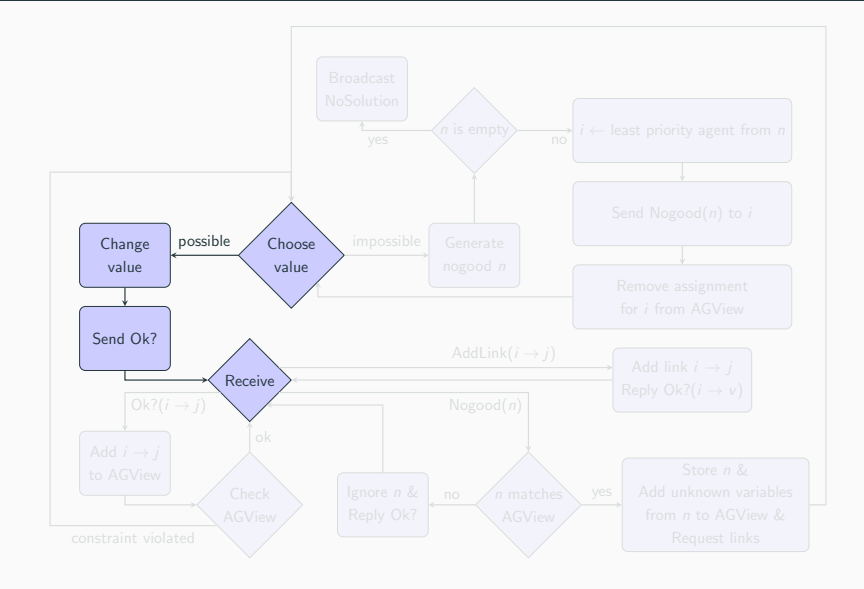

<span id="page-40-0"></span>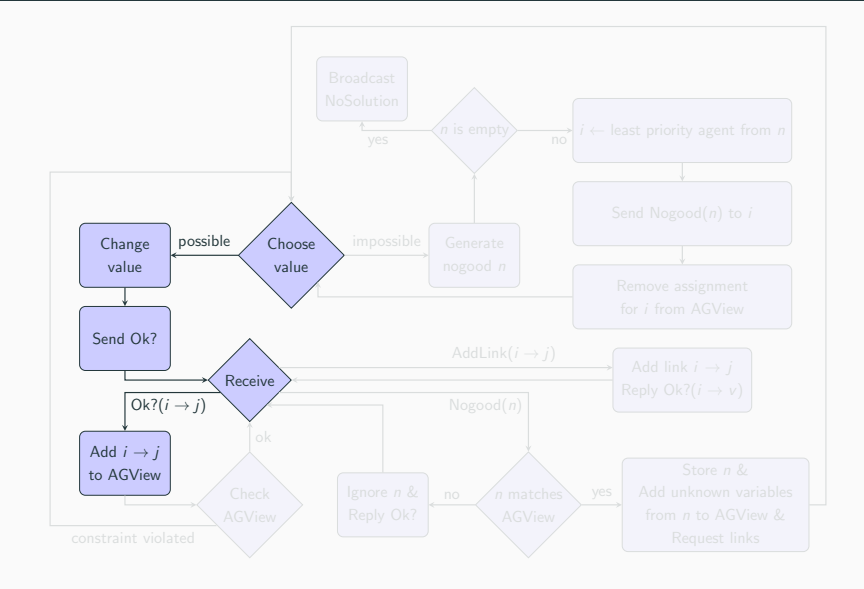

<span id="page-41-0"></span>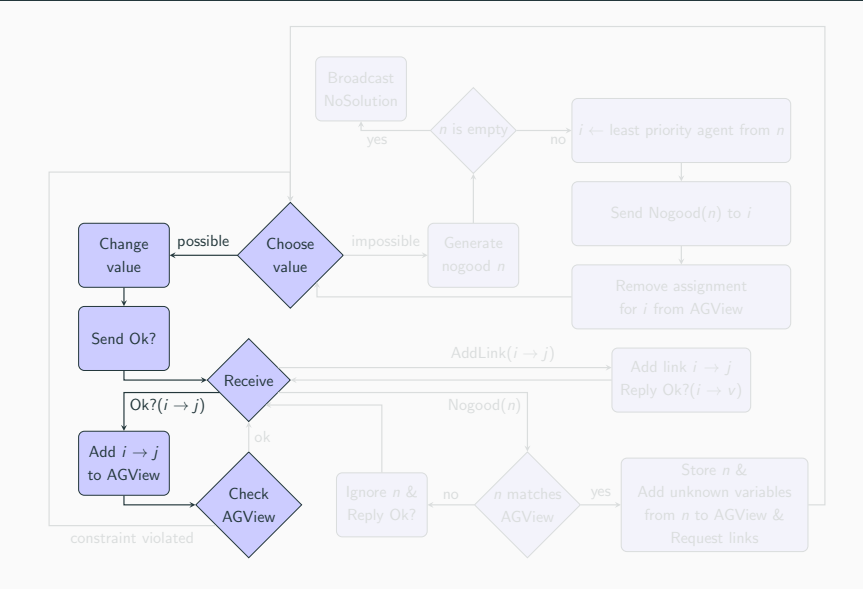

<span id="page-42-0"></span>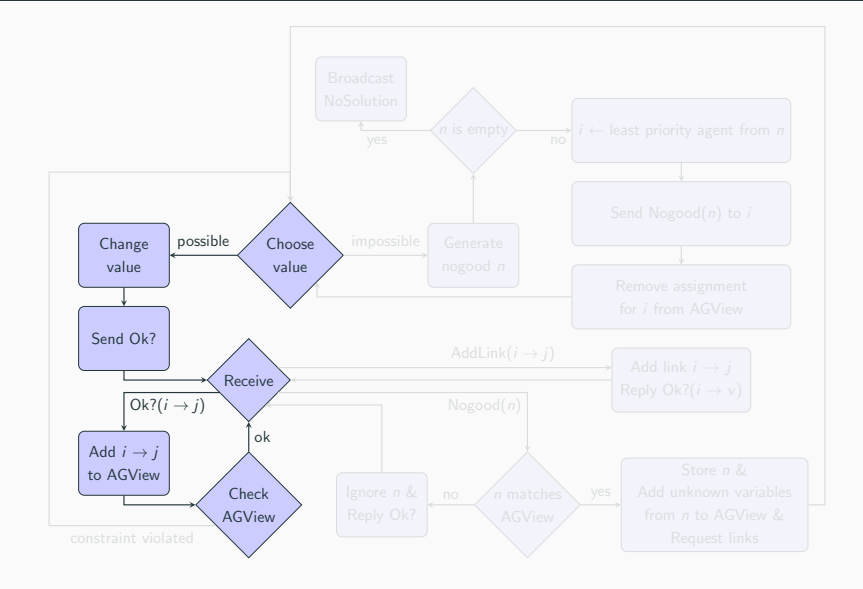

<span id="page-43-0"></span>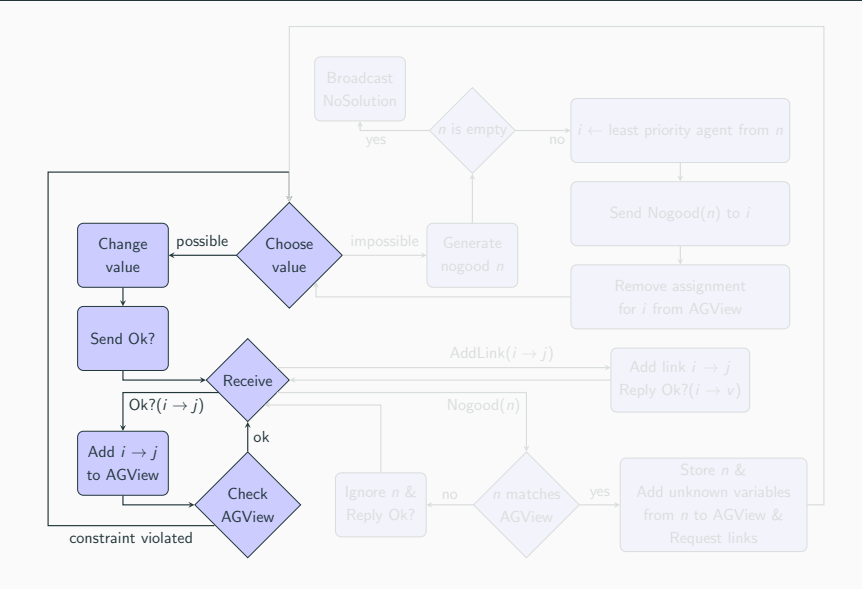

<span id="page-44-0"></span>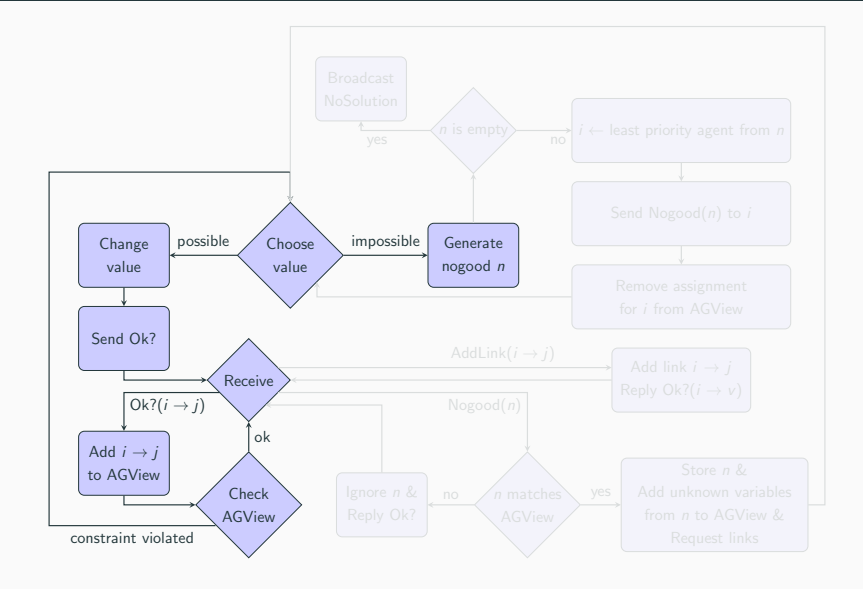

<span id="page-45-0"></span>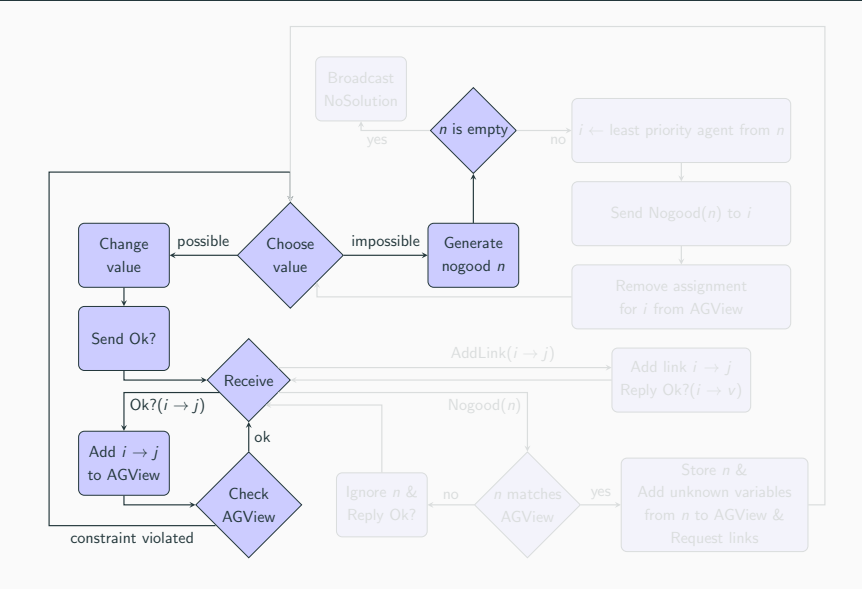

<span id="page-46-0"></span>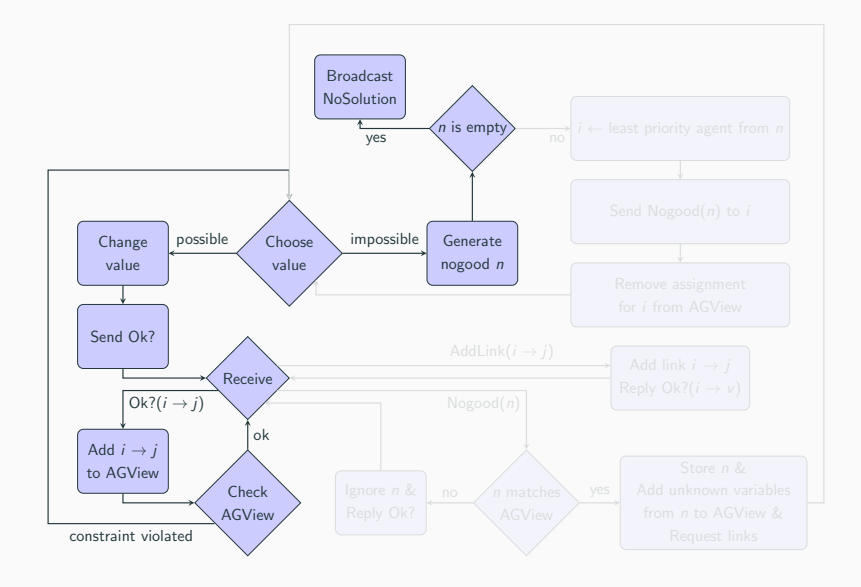

<span id="page-47-0"></span>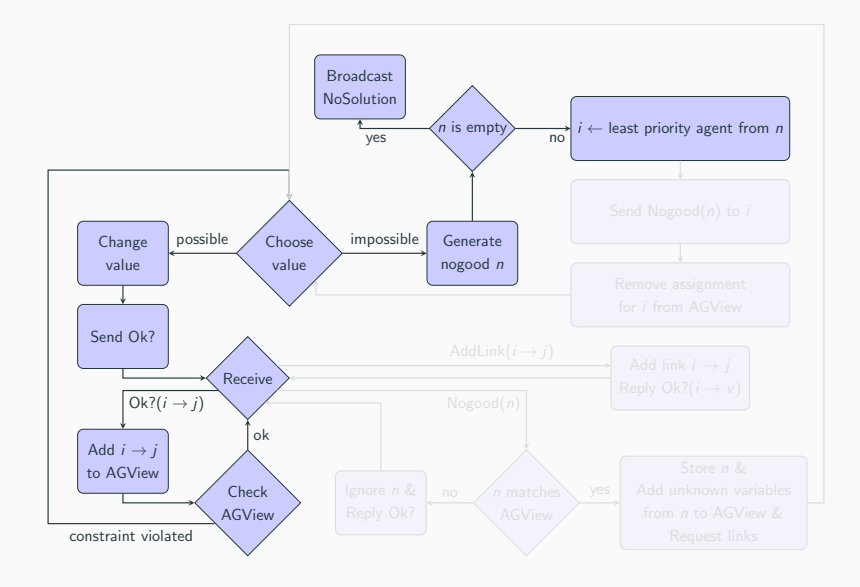

<span id="page-48-0"></span>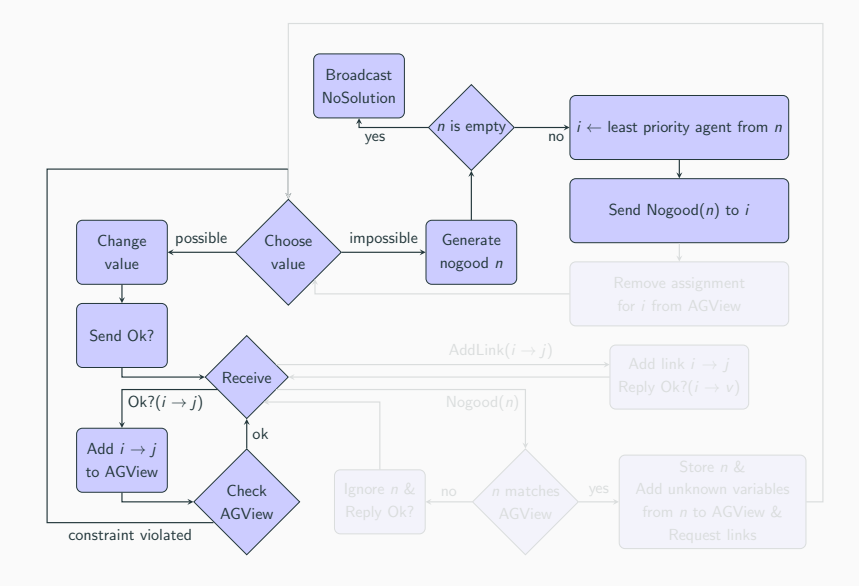

<span id="page-49-0"></span>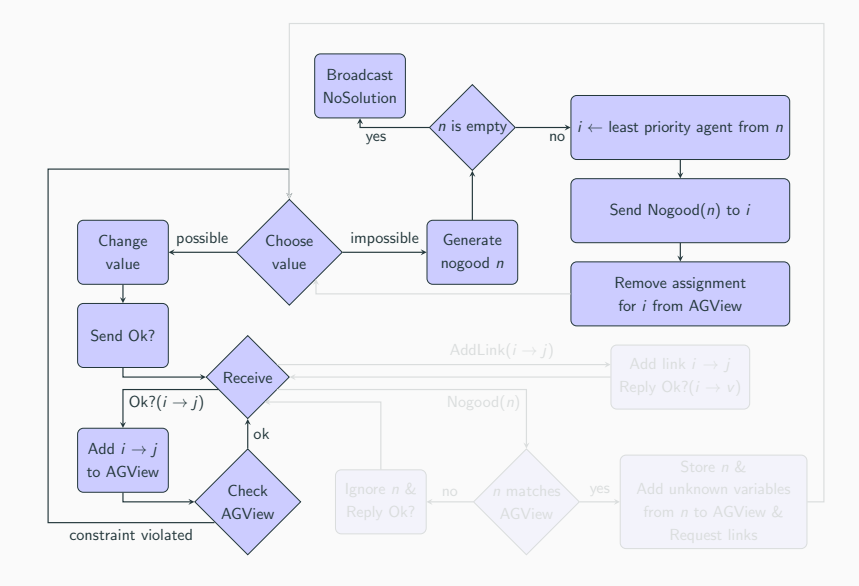

<span id="page-50-0"></span>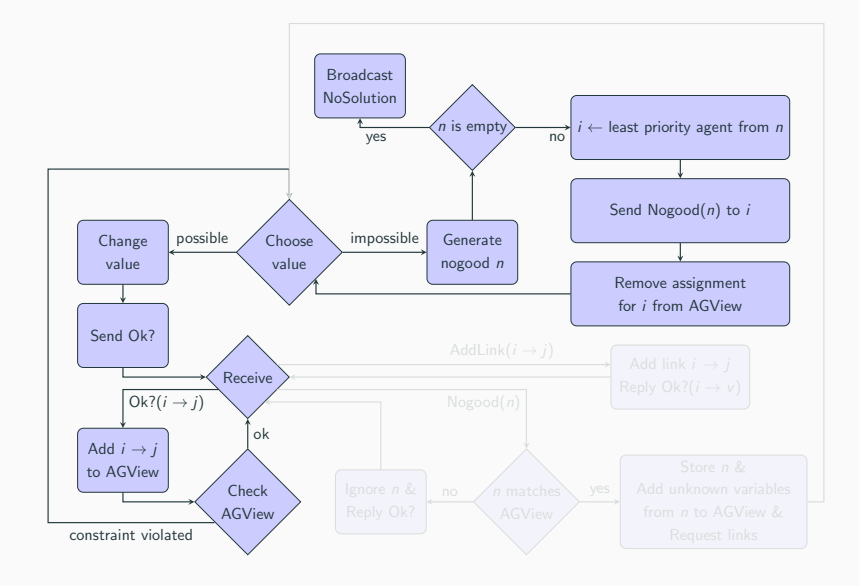

<span id="page-51-0"></span>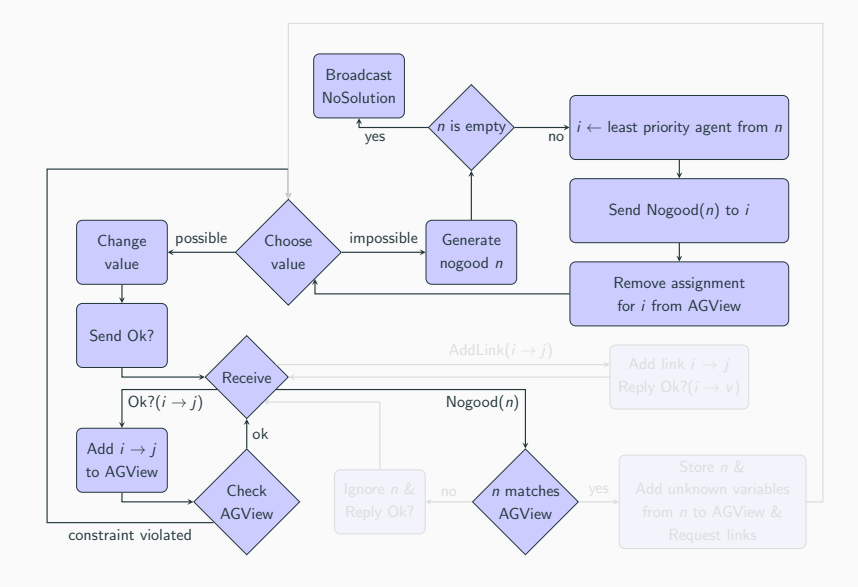

<span id="page-52-0"></span>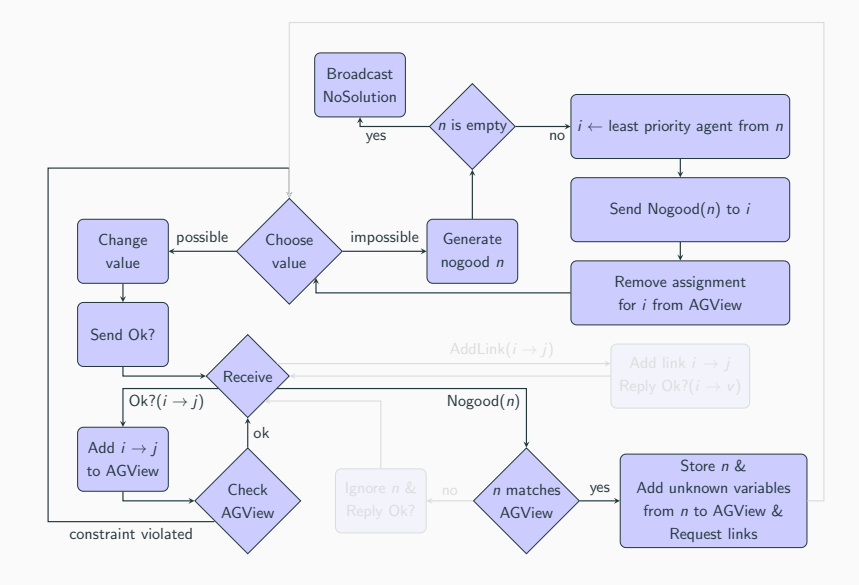

<span id="page-53-0"></span>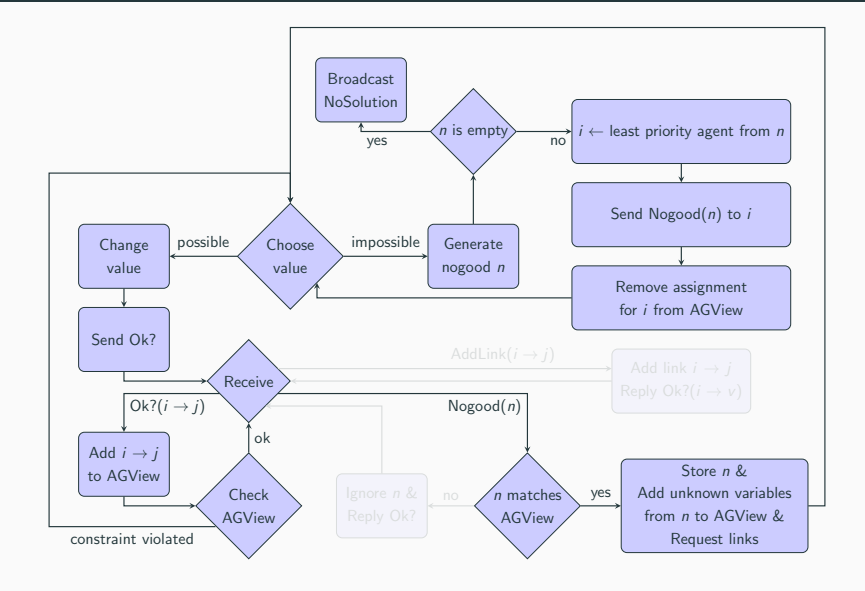

<span id="page-54-0"></span>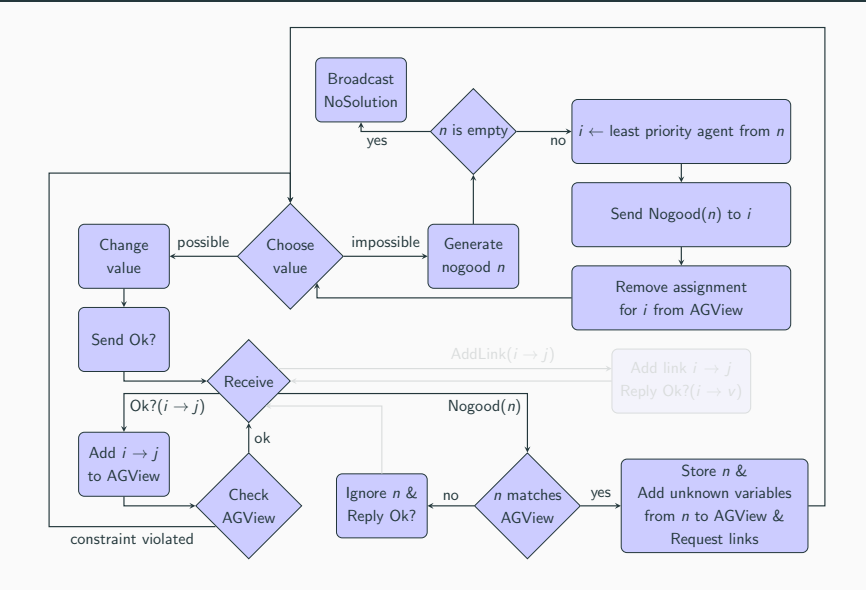

<span id="page-55-0"></span>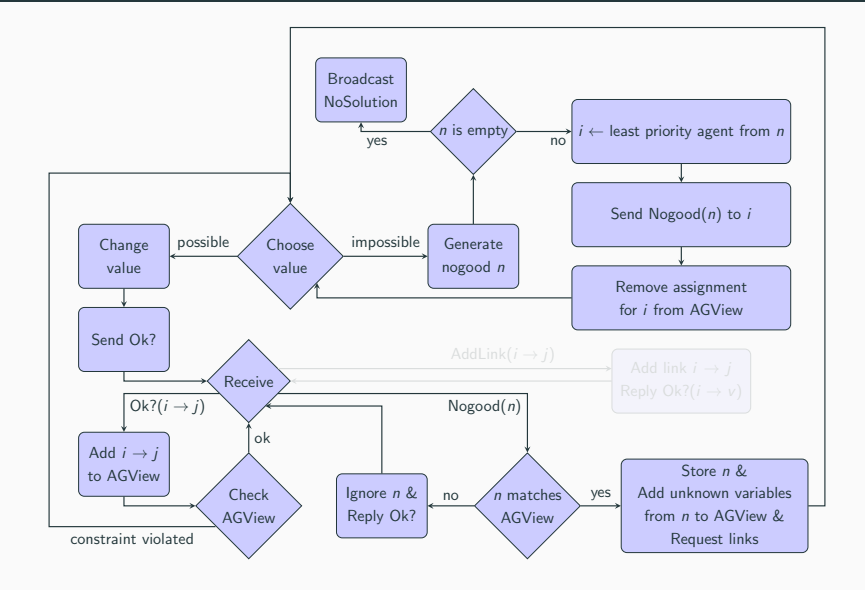

<span id="page-56-0"></span>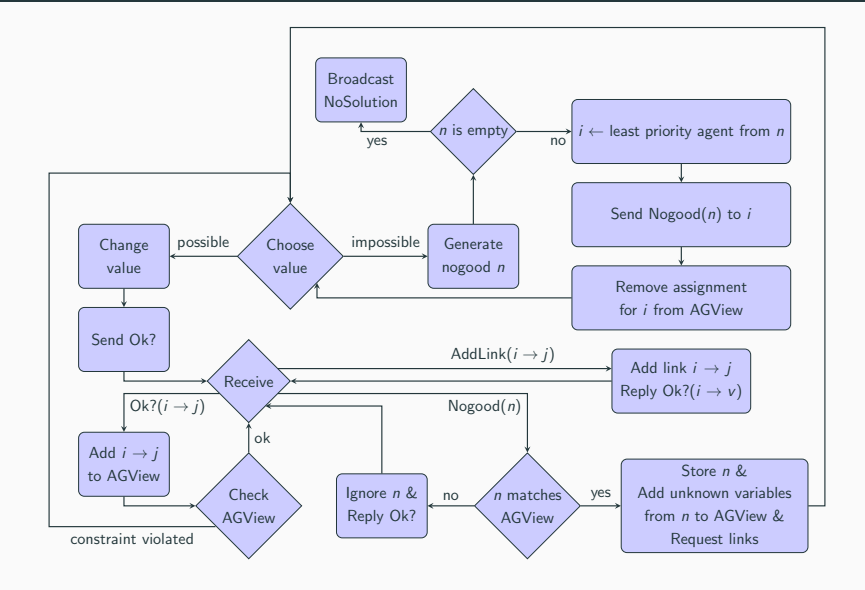

#### <span id="page-57-0"></span>[ASSIGNMENT](#page-57-0)

#### <span id="page-58-0"></span>[n-Queens problem in a distributed way](#page-58-0)

#### *n* queens from a  $n \times n$  world had a serious dispute:

- They don't want to know of each other (i.e. no queen wants to
- They don't talk to each other except for few formal messages Ok? Nogood AddLink

Help them to find their place in the

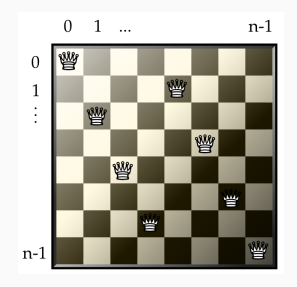

#### <span id="page-59-0"></span>[n-Queens problem in a distributed way](#page-59-0)

*n* queens from a  $n \times n$  world had a serious dispute:

- They don't want to know of each other (i.e. no queen wants to have any other in her line of sight)
- They don't talk to each other except for few formal messages Ok? Nogood AddLink

Help them to find their place in the

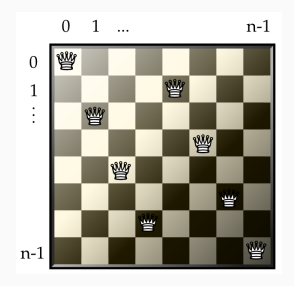

<span id="page-60-0"></span>*n* queens from a  $n \times n$  world had a serious dispute:

- They don't want to know of each other (i.e. no queen wants to have any other in her line of sight)
- They don't talk to each other except for few formal messages Ok? Nogood AddLink

Help them to find their place in the

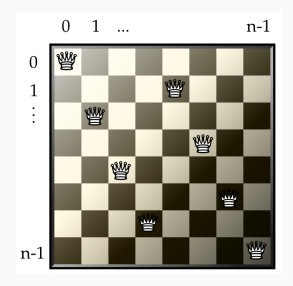

<span id="page-61-0"></span>*n* queens from a  $n \times n$  world had a serious dispute:

- They don't want to know of each other (i.e. no queen wants to have any other in her line of sight)
- They don't talk to each other except for few formal messages Ok? Nogood AddLink

Help them to find their place in the world!

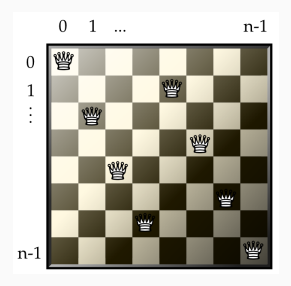

<span id="page-62-0"></span>Every agent controls **one queen** and decides about her position within its row.

In the end, one of the following has to happen:

- One of the agents reports that no solutions exists
- Each queen reports her position in her row (i.e. a column in which it is located)

↑ of course correctly ;-)

#### <span id="page-63-0"></span>Any asynchronous and distributed solution is acceptable (e.g. ABT).

- $\rightarrow$  No centralized knowledge allowed!
- $\rightarrow$  No synchonization!
- $\rightarrow$  No hardcoded solutions!

#### <span id="page-64-0"></span>Total: 12 points

- Solve  $3 \times 3$  chessboard problem with 3 queens (3 points)
- Solve  $4 \times 4$  chessboard problem with 4 queens (2 points)
- Solve  $8 \times 8$  chessboard problem with 8 queens (2 points)
- Solve  $12 \times 12$  chessboard problem with 12 queens (3 points)

<span id="page-65-0"></span>Guaranteed termination detection (1 point)

- How to detect quiescence in an algorithmic way?
- You may want to get inspired by other DCSP/DCOP algorithms.

Quiescence should be discovered using **local knowledge** only.

 $\rightarrow$  Sending whole solution to a single agent for verification is not an option!

#### <span id="page-66-0"></span>Report (1 point)

- How is the n-queens problem modeled as a DCSP? (variables, domains, constraints, agents)
- How is the ABT algorithm customized for the n-queens problem?
- How do you determine priorities between agents?
- How do you detect that the search has terminated?

#### <span id="page-67-0"></span>[ABT EXAMPLE](#page-67-0)